# **PP-Module for Client Virtualization Systems**

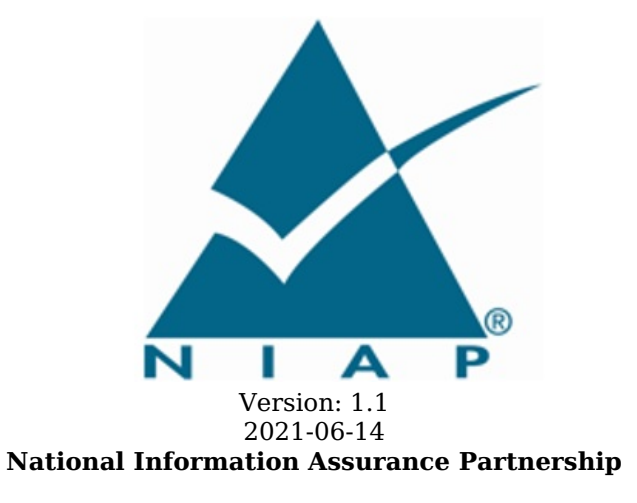

## **Revision History**

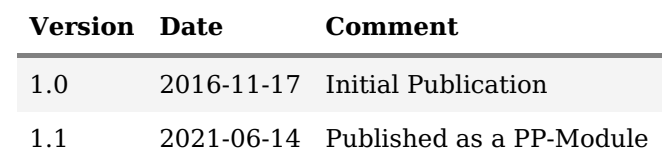

## **Contents**

- 1 [Introduction](file:///home/runner/work/clientvirtualization/clientvirtualization/commoncriteria.github.io/pp/clientvirtualization/clientvirtualization.html?expand=on#Introduction)
	- 1.1 [Overview](file:///home/runner/work/clientvirtualization/clientvirtualization/commoncriteria.github.io/pp/clientvirtualization/clientvirtualization.html?expand=on#overview)
- 1.2 [Terms](file:///home/runner/work/clientvirtualization/clientvirtualization/commoncriteria.github.io/pp/clientvirtualization/clientvirtualization.html?expand=on#glossary)
- 1.2.1 [Common](file:///home/runner/work/clientvirtualization/clientvirtualization/commoncriteria.github.io/pp/clientvirtualization/clientvirtualization.html?expand=on#cc-terms) Criteria Terms
- 1.2.2 [Technical](file:///home/runner/work/clientvirtualization/clientvirtualization/commoncriteria.github.io/pp/clientvirtualization/clientvirtualization.html?expand=on#tech-terms) Terms
- 1.3 Compliant Targets of [Evaluation](file:///home/runner/work/clientvirtualization/clientvirtualization/commoncriteria.github.io/pp/clientvirtualization/clientvirtualization.html?expand=on#targets)
- 1.3.1 TOE [Boundary](file:///home/runner/work/clientvirtualization/clientvirtualization/commoncriteria.github.io/pp/clientvirtualization/clientvirtualization.html?expand=on#TOEboundary)
- 1.4 Use [Cases](file:///home/runner/work/clientvirtualization/clientvirtualization/commoncriteria.github.io/pp/clientvirtualization/clientvirtualization.html?expand=on#usecase)
- 2 [Conformance](file:///home/runner/work/clientvirtualization/clientvirtualization/commoncriteria.github.io/pp/clientvirtualization/clientvirtualization.html?expand=on#conf) Claims
- 3 Security Problem [Description](file:///home/runner/work/clientvirtualization/clientvirtualization/commoncriteria.github.io/pp/clientvirtualization/clientvirtualization.html?expand=on#spd)
- 3.1 [Threats](file:///home/runner/work/clientvirtualization/clientvirtualization/commoncriteria.github.io/pp/clientvirtualization/clientvirtualization.html?expand=on#threats)
- 3.2 [Assumptions](file:///home/runner/work/clientvirtualization/clientvirtualization/commoncriteria.github.io/pp/clientvirtualization/clientvirtualization.html?expand=on#Assumptions)
- 3.3 [Organizational](file:///home/runner/work/clientvirtualization/clientvirtualization/commoncriteria.github.io/pp/clientvirtualization/clientvirtualization.html?expand=on#Organizational_Security_Policies) Security Policies
- 4 Security [Objectives](file:///home/runner/work/clientvirtualization/clientvirtualization/commoncriteria.github.io/pp/clientvirtualization/clientvirtualization.html?expand=on#objectives)
- 4.1 Security [Objectives](file:///home/runner/work/clientvirtualization/clientvirtualization/commoncriteria.github.io/pp/clientvirtualization/clientvirtualization.html?expand=on#TOEobjectives) for the TOE
- 4.2 Security Objectives for the Operational [Environment](file:///home/runner/work/clientvirtualization/clientvirtualization/commoncriteria.github.io/pp/clientvirtualization/clientvirtualization.html?expand=on#objectivesEnvironment)
- 4.3 Security [Objectives](file:///home/runner/work/clientvirtualization/clientvirtualization/commoncriteria.github.io/pp/clientvirtualization/clientvirtualization.html?expand=on#rationale) Rationale
- 5 Security [Requirements](file:///home/runner/work/clientvirtualization/clientvirtualization/commoncriteria.github.io/pp/clientvirtualization/clientvirtualization.html?expand=on#sfr)
- 5.1 Client Virtualization Systems PP Security Functional [Requirements](file:///home/runner/work/clientvirtualization/clientvirtualization/commoncriteria.github.io/pp/clientvirtualization/clientvirtualization.html?expand=on#secreq-b-virt) Direction
- 5.1.1 [Modified](file:///home/runner/work/clientvirtualization/clientvirtualization/commoncriteria.github.io/pp/clientvirtualization/clientvirtualization.html?expand=on#modsfr-b-virt) SFRs
- 5.2 TOE Security Functional [Requirements](file:///home/runner/work/clientvirtualization/clientvirtualization/commoncriteria.github.io/pp/clientvirtualization/clientvirtualization.html?expand=on#man-sfrs)
- 5.2.1 Auditable Events for [Mandatory](file:///home/runner/work/clientvirtualization/clientvirtualization/commoncriteria.github.io/pp/clientvirtualization/clientvirtualization.html?expand=on#ss-audit-table) SFRs
- 5.2.2 Security [Management](file:///home/runner/work/clientvirtualization/clientvirtualization/commoncriteria.github.io/pp/clientvirtualization/clientvirtualization.html?expand=on#management-fmt) (FMT)
- 5.3 TOE Security Functional [Requirements](file:///home/runner/work/clientvirtualization/clientvirtualization/commoncriteria.github.io/pp/clientvirtualization/clientvirtualization.html?expand=on#obj-req-map) Rationale
- 6 [Consistency](file:///home/runner/work/clientvirtualization/clientvirtualization/commoncriteria.github.io/pp/clientvirtualization/clientvirtualization.html?expand=on#mod-conrat) Rationale
- 6.1 Protection Profile for Client [Virtualization](file:///home/runner/work/clientvirtualization/clientvirtualization/commoncriteria.github.io/pp/clientvirtualization/clientvirtualization.html?expand=on#conrat-b-virt) Systems
- 6.1.1 [Consistency](file:///home/runner/work/clientvirtualization/clientvirtualization/commoncriteria.github.io/pp/clientvirtualization/clientvirtualization.html?expand=on#contoe-b-virt) of TOE Type
- 6.1.2 [Consistency](file:///home/runner/work/clientvirtualization/clientvirtualization/commoncriteria.github.io/pp/clientvirtualization/clientvirtualization.html?expand=on#consecprob-b-virt) of Security Problem Definition
- 6.1.3 [Consistency](file:///home/runner/work/clientvirtualization/clientvirtualization/commoncriteria.github.io/pp/clientvirtualization/clientvirtualization.html?expand=on#conobj-b-virt) of Objectives
- 6.1.4 Consistency of [Requirements](file:///home/runner/work/clientvirtualization/clientvirtualization/commoncriteria.github.io/pp/clientvirtualization/clientvirtualization.html?expand=on#conreq-b-virt)
- [Appendix](file:///home/runner/work/clientvirtualization/clientvirtualization/commoncriteria.github.io/pp/clientvirtualization/clientvirtualization.html?expand=on#opt-sfrs) A Optional SFRs
- A.1 Strictly Optional [Requirements](file:///home/runner/work/clientvirtualization/clientvirtualization/commoncriteria.github.io/pp/clientvirtualization/clientvirtualization.html?expand=on#opt-sfrs)
- A.2 Objective [Requirements](file:///home/runner/work/clientvirtualization/clientvirtualization/commoncriteria.github.io/pp/clientvirtualization/clientvirtualization.html?expand=on#obj-sfrs)
- A.3 [Implementation-based](file:///home/runner/work/clientvirtualization/clientvirtualization/commoncriteria.github.io/pp/clientvirtualization/clientvirtualization.html?expand=on#impl-dep-sfrs) Requirements

Appendix B - [Selection-based](file:///home/runner/work/clientvirtualization/clientvirtualization/commoncriteria.github.io/pp/clientvirtualization/clientvirtualization.html?expand=on#sel-sfrs) Requirements

- Appendix C Extended [Component](file:///home/runner/work/clientvirtualization/clientvirtualization/commoncriteria.github.io/pp/clientvirtualization/clientvirtualization.html?expand=on#ext-comp-defs) Definitions
- C.1 Extended [Components](file:///home/runner/work/clientvirtualization/clientvirtualization/commoncriteria.github.io/pp/clientvirtualization/clientvirtualization.html?expand=on#ext-comp-defs-bg) Table
- C.2 Extended [Component](file:///home/runner/work/clientvirtualization/clientvirtualization/commoncriteria.github.io/pp/clientvirtualization/clientvirtualization.html?expand=on#ext-comp-defs-bg) Definitions
- C.2.1 Security [Management](file:///home/runner/work/clientvirtualization/clientvirtualization/commoncriteria.github.io/pp/clientvirtualization/clientvirtualization.html?expand=on#ext-comp-FMT) (FMT)
	- C.2.1.1 [FMT\\_MOF\\_EXT](file:///home/runner/work/clientvirtualization/clientvirtualization/commoncriteria.github.io/pp/clientvirtualization/clientvirtualization.html?expand=on#ext-comp-FMT_MOF_EXT) Management of Security Functions Behavior
- 
- [Appendix](file:///home/runner/work/clientvirtualization/clientvirtualization/commoncriteria.github.io/pp/clientvirtualization/clientvirtualization.html?expand=on#ent) D Entropy<br>Appendix E Acronyms Appendix  $E -$
- Appendix F [Bibliography](file:///home/runner/work/clientvirtualization/clientvirtualization/commoncriteria.github.io/pp/clientvirtualization/clientvirtualization.html?expand=on#appendix-bibliography)

# **1 Introduction**

## **1.1 Overview**

The scope of this [PP-Module](file:///home/runner/work/clientvirtualization/clientvirtualization/commoncriteria.github.io/pp/clientvirtualization/clientvirtualization.html?expand=on#abbr_PP-Module) is to define the security functionality of a Client Virtualization product in terms of [\[CC\]](file:///home/runner/work/clientvirtualization/clientvirtualization/commoncriteria.github.io/pp/clientvirtualization/clientvirtualization.html?expand=on#abbr_CC) and to define functional and assurance requirements for such products. This [PP-Module](file:///home/runner/work/clientvirtualization/clientvirtualization/commoncriteria.github.io/pp/clientvirtualization/clientvirtualization.html?expand=on#abbr_PP-Module) is not complete in itself, but rather is intended for use with the following [Base-PP:](file:///home/runner/work/clientvirtualization/clientvirtualization/commoncriteria.github.io/pp/clientvirtualization/clientvirtualization.html?expand=on#abbr_Base-PP)

Protection Profile for Virtualization, Version 1.1, 14 Jun 2021.

This [Base-PP](file:///home/runner/work/clientvirtualization/clientvirtualization/commoncriteria.github.io/pp/clientvirtualization/clientvirtualization.html?expand=on#abbr_Base-PP) is valid because Client Virtualization is a specific type of Virtualization System and is expected to implement security functionality that is not common to all Virtualization Systems. One additional [SFR](file:///home/runner/work/clientvirtualization/clientvirtualization/commoncriteria.github.io/pp/clientvirtualization/clientvirtualization.html?expand=on#abbr_SFR) has been defined in this [PP-Module](file:///home/runner/work/clientvirtualization/clientvirtualization/commoncriteria.github.io/pp/clientvirtualization/clientvirtualization.html?expand=on#abbr_PP-Module) to define security functionality that is unique to this particular type of Virtualization System.

## **1.2 Terms**

The following sections list Common Criteria and technology terms used in this document.

## **1.2.1 Common Criteria Terms**

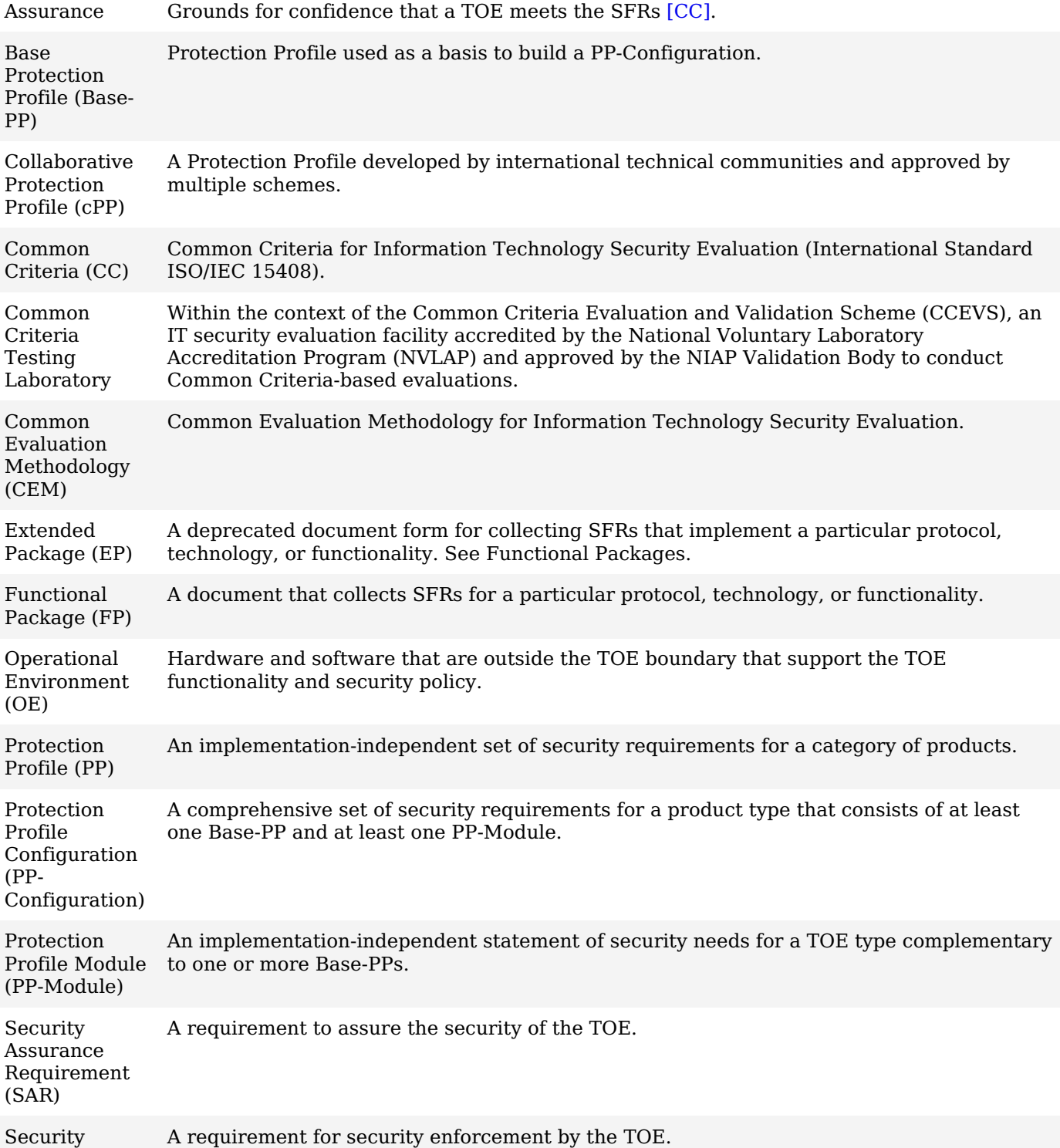

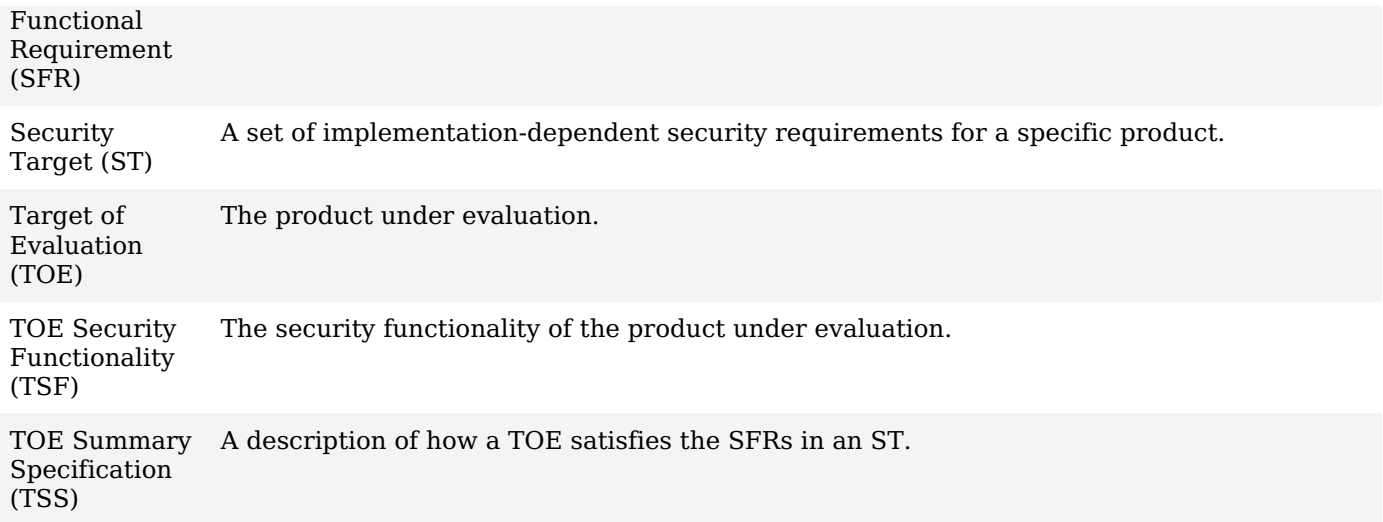

## **1.2.2 Technical Terms**

Administrator Administrators perform management activities on the VS. These management functions do not include administration of software running within Guest VMs, such as the Guest OS. Administrators need not be human as in the case of embedded or headless VMs. Administrators are often nothing more than software entities that operate within the VM. Domain A Domain or Information Domain is a policy construct that groups together execution environments and networks by sensitivity of information and access control policy. For example, classification levels represent information domains. Within classification levels, there might be other domains representing communities of interest or coalitions. In the context of a VS, information domains are generally implemented as collections of VMs connected by virtual networks. The VS itself can be considered an Information Domain, as can its Management Subsystem. Guest Operating System (OS) An operating system that runs within a Guest VM. Guest VM A Guest VM is a VM that contains a virtual environment for the execution of an independent computing system. Virtual environments execute mission workloads and implement customer-specific client or server functionality in Guest VMs, such as a web server or desktop productivity applications. Host Operating System (OS) An operating system onto which a VS is installed. Relative to the VS, the Host OS is part of the Platform. Hypercall An API function that allows VM-aware software running within a VM to invoke VMM functionality. Hypervisor The Hypervisor is part of the VMM. It is the software executive of the physical platform of a VS. A Hypervisor's primary function is to mediate access to all CPU and memory resources, but it is also responsible for either the direct management or the delegation of the management of all other hardware devices on the hardware platform. Management Subsystem Components of the VS that allow VS Administrators to configure and manage the VMM, as well as configure Guest VMs. VMM management functions include VM configuration, virtualized network configuration, and allocation of physical resources. Platform The hardware, firmware, and software environment into which a VS is installed and executes. User Users operate Guest VMs and are subject to configuration policies applied to the VS by Administrators. Users need not be human as in the case of embedded or headless VMs, users are often nothing more than software entities that operate within the VM. Virtual Machine  $(VM)$ A Virtual Machine is a virtualized hardware environment in which an operating system may execute. Virtual Machine Manager (VMM) A VMM is a collection of software components responsible for enabling VMs to function as expected by the software executing within them. Generally, the VMM consists of a Hypervisor, Service VMs, and other components of the VS, such as virtual devices, binary translation systems, and physical device drivers. It manages concurrent execution of all VMs and virtualizes platform resources as needed.

Virtualization System (VS) A software product that enables multiple independent computing systems to execute on the same physical hardware platform without interference from one another. For the purposes of this document, the VS consists of a Virtual Machine Manager (VMM), Virtual Machine abstractions, a management subsystem, and other components.

## **1.3 Compliant Targets of Evaluation**

Client Virtualization, for the purposes of this [PP-Module,](file:///home/runner/work/clientvirtualization/clientvirtualization/commoncriteria.github.io/pp/clientvirtualization/clientvirtualization.html?expand=on#abbr_PP-Module) refers to a Virtualization System that implements virtualized hardware components locally on an endpoint machine. Endpoints are typically client hardware such as desktop or laptop computers that a user interacts with directly, but may also include headless embedded systems without direct human interaction. A Virtualization System creates a virtualized hardware environment for each instance of a guest operating system (a virtual machine) permitting these environments to execute concurrently while maintaining isolation and the appearance of exclusive control over assigned computing resources. Client virtualization is generally used on endpoint systems, making use of the local machine's resources (memory, CPU, etc.) to provide isolated user environments.

This document does not address virtualization on mobile devices (typically devices that use a baseband processor or connect to a cellular network), nor does it address application virtualization or containers.

## **1.3.1 TOE Boundary**

The [TOE](file:///home/runner/work/clientvirtualization/clientvirtualization/commoncriteria.github.io/pp/clientvirtualization/clientvirtualization.html?expand=on#abbr_TOE) boundary is the same as that which is defined for a Virtualization System in general. Refer to the base Virtualization [PP](file:///home/runner/work/clientvirtualization/clientvirtualization/commoncriteria.github.io/pp/clientvirtualization/clientvirtualization.html?expand=on#abbr_PP) for an outline of the [TOE](file:///home/runner/work/clientvirtualization/clientvirtualization/commoncriteria.github.io/pp/clientvirtualization/clientvirtualization.html?expand=on#abbr_TOE) boundary.

## **1.4 Use Cases**

Requirements in this [PP-Module](file:///home/runner/work/clientvirtualization/clientvirtualization/commoncriteria.github.io/pp/clientvirtualization/clientvirtualization.html?expand=on#abbr_PP-Module) are designed to address the security problem in the following use cases. The description of these use cases provides examples for how the [TOE](file:///home/runner/work/clientvirtualization/clientvirtualization/commoncriteria.github.io/pp/clientvirtualization/clientvirtualization.html?expand=on#abbr_TOE) and its Operational Environment could support the functionality required by this [PP-Module.](file:///home/runner/work/clientvirtualization/clientvirtualization/commoncriteria.github.io/pp/clientvirtualization/clientvirtualization.html?expand=on#abbr_PP-Module)

## **[USE CASE 1] Locally Managed Client**

A local administrator creates and runs one or more VMs locally. This client could be stand-alone or connected to a network.

#### **[USE CASE 2] Enterprise Managed Client**

An enterprise administrator for the [VS](file:///home/runner/work/clientvirtualization/clientvirtualization/commoncriteria.github.io/pp/clientvirtualization/clientvirtualization.html?expand=on#abbr_VS) centrally manages one or more client hypervisors, creating and configuring VMs which are then pushed to the clients. These VMs are then available for users on that client to run using the computing resources of that client. (Note that this is not Virtual Desktop Infrastructure where the hypervisors and the VMs run on remote servers. While both can be centrally managed and accessed from clients, for client virtualization, the VMs are local to the endpoint machine.)

#### **[USE CASE 3] Headless Client**

A [VM](file:///home/runner/work/clientvirtualization/clientvirtualization/commoncriteria.github.io/pp/clientvirtualization/clientvirtualization.html?expand=on#abbr_VM) is used by a program without direct human interaction.

# **2 Conformance Claims**

## **Conformance Statement**

This [PP-Module](file:///home/runner/work/clientvirtualization/clientvirtualization/commoncriteria.github.io/pp/clientvirtualization/clientvirtualization.html?expand=on#abbr_PP-Module) inherits exact conformance as required from the Virtualization [PP](file:///home/runner/work/clientvirtualization/clientvirtualization/commoncriteria.github.io/pp/clientvirtualization/clientvirtualization.html?expand=on#abbr_PP) and as defined in the [CC](file:///home/runner/work/clientvirtualization/clientvirtualization/commoncriteria.github.io/pp/clientvirtualization/clientvirtualization.html?expand=on#abbr_CC) and [CEM](file:///home/runner/work/clientvirtualization/clientvirtualization/commoncriteria.github.io/pp/clientvirtualization/clientvirtualization.html?expand=on#abbr_CEM) addenda for Exact Conformance, Selection-Based [SFRs](file:///home/runner/work/clientvirtualization/clientvirtualization/commoncriteria.github.io/pp/clientvirtualization/clientvirtualization.html?expand=on#abbr_SFR), and Optional [SFRs](file:///home/runner/work/clientvirtualization/clientvirtualization/commoncriteria.github.io/pp/clientvirtualization/clientvirtualization.html?expand=on#abbr_SFR) (dated May 2017).

There are no other [PP](file:///home/runner/work/clientvirtualization/clientvirtualization/commoncriteria.github.io/pp/clientvirtualization/clientvirtualization.html?expand=on#abbr_PP)-Modules that are allowed to be specified in a [P](file:///home/runner/work/clientvirtualization/clientvirtualization/commoncriteria.github.io/pp/clientvirtualization/clientvirtualization.html?expand=on#abbr_PP-Module)[P-Configuratio](file:///home/runner/work/clientvirtualization/clientvirtualization/commoncriteria.github.io/pp/clientvirtualization/clientvirtualization.html?expand=on#abbr_PP-Configuration)[n](file:///home/runner/work/clientvirtualization/clientvirtualization/commoncriteria.github.io/pp/clientvirtualization/clientvirtualization.html?expand=on#abbr_PP-Module) with this PP- Module.

#### **CC Conformance Claims**

This [PP](file:///home/runner/work/clientvirtualization/clientvirtualization/commoncriteria.github.io/pp/clientvirtualization/clientvirtualization.html?expand=on#abbr_PP) Module is conformant to Parts 2 (extended) and 3 (extended) of Common Criteria Version 3.1, Release 5 [\[CC\]](file:///home/runner/work/clientvirtualization/clientvirtualization/commoncriteria.github.io/pp/clientvirtualization/clientvirtualization.html?expand=on#abbr_CC).

# **3 Security Problem Description**

The security problem is described in terms of the threats that the [TOE](file:///home/runner/work/clientvirtualization/clientvirtualization/commoncriteria.github.io/pp/clientvirtualization/clientvirtualization.html?expand=on#abbr_TOE) is expected to address, assumptions about its operational environment, and any organizational security policies that the [TOE](file:///home/runner/work/clientvirtualization/clientvirtualization/commoncriteria.github.io/pp/clientvirtualization/clientvirtualization.html?expand=on#abbr_TOE) is expected to enforce.

# **3.1 Threats**

This [PP-Module](file:///home/runner/work/clientvirtualization/clientvirtualization/commoncriteria.github.io/pp/clientvirtualization/clientvirtualization.html?expand=on#abbr_PP-Module) defines no additional threats beyond those defined in the base Virtualization [PP.](file:///home/runner/work/clientvirtualization/clientvirtualization/commoncriteria.github.io/pp/clientvirtualization/clientvirtualization.html?expand=on#abbr_PP) Note however that the [SFRs](file:///home/runner/work/clientvirtualization/clientvirtualization/commoncriteria.github.io/pp/clientvirtualization/clientvirtualization.html?expand=on#abbr_SFR) defined in this [PP-Module](file:///home/runner/work/clientvirtualization/clientvirtualization/commoncriteria.github.io/pp/clientvirtualization/clientvirtualization.html?expand=on#abbr_PP-Module) will assist in the mitigation of the following threats defined in the [Base-PP:](file:///home/runner/work/clientvirtualization/clientvirtualization/commoncriteria.github.io/pp/clientvirtualization/clientvirtualization.html?expand=on#abbr_Base-PP)

## **T.UNAUTHORIZED\_UPDATE**

See Virtualization [PP,](file:///home/runner/work/clientvirtualization/clientvirtualization/commoncriteria.github.io/pp/clientvirtualization/clientvirtualization.html?expand=on#abbr_PP) Section 3.1.

## **T.UNAUTHORIZED\_ACCESS**

See Virtualization [PP,](file:///home/runner/work/clientvirtualization/clientvirtualization/commoncriteria.github.io/pp/clientvirtualization/clientvirtualization.html?expand=on#abbr_PP) Section 3.1.

## **3.2 Assumptions**

This document does not define any additional assumptions.

## **3.3 Organizational Security Policies**

An organization deploying the [TOE](file:///home/runner/work/clientvirtualization/clientvirtualization/commoncriteria.github.io/pp/clientvirtualization/clientvirtualization.html?expand=on#abbr_TOE) is expected to satisfy the organizational security policy listed below in addition to all organizational security policies defined by the claimed [Base-PP.](file:///home/runner/work/clientvirtualization/clientvirtualization/commoncriteria.github.io/pp/clientvirtualization/clientvirtualization.html?expand=on#abbr_Base-PP)

This document does not define any additional OSPs.

# **4 Security Objectives**

# **4.1 Security Objectives for the TOE**

This [PP-Module](file:///home/runner/work/clientvirtualization/clientvirtualization/commoncriteria.github.io/pp/clientvirtualization/clientvirtualization.html?expand=on#abbr_PP-Module) defines no additional [TOE](file:///home/runner/work/clientvirtualization/clientvirtualization/commoncriteria.github.io/pp/clientvirtualization/clientvirtualization.html?expand=on#abbr_TOE) security objectives beyond those defined in the base Virtualization [PP](file:///home/runner/work/clientvirtualization/clientvirtualization/commoncriteria.github.io/pp/clientvirtualization/clientvirtualization.html?expand=on#abbr_PP). Note however that the [SFR](file:///home/runner/work/clientvirtualization/clientvirtualization/commoncriteria.github.io/pp/clientvirtualization/clientvirtualization.html?expand=on#abbr_SFR) defined in this [PP-Module](file:///home/runner/work/clientvirtualization/clientvirtualization/commoncriteria.github.io/pp/clientvirtualization/clientvirtualization.html?expand=on#abbr_PP-Module) will assist in the achievement of the following objectives defined in the [Base-PP:](file:///home/runner/work/clientvirtualization/clientvirtualization/commoncriteria.github.io/pp/clientvirtualization/clientvirtualization.html?expand=on#abbr_Base-PP)

## **O.VMM\_INTEGRITY**

See Virtualization [PP,](file:///home/runner/work/clientvirtualization/clientvirtualization/commoncriteria.github.io/pp/clientvirtualization/clientvirtualization.html?expand=on#abbr_PP) Section 4.1.

## **O.MANAGEMENT\_ACCESS**

See Virtualization [PP,](file:///home/runner/work/clientvirtualization/clientvirtualization/commoncriteria.github.io/pp/clientvirtualization/clientvirtualization.html?expand=on#abbr_PP) Section 4.1.

## **4.2 Security Objectives for the Operational Environment**

This [PP-Module](file:///home/runner/work/clientvirtualization/clientvirtualization/commoncriteria.github.io/pp/clientvirtualization/clientvirtualization.html?expand=on#abbr_PP-Module) does not define any objectives for the [OE](file:///home/runner/work/clientvirtualization/clientvirtualization/commoncriteria.github.io/pp/clientvirtualization/clientvirtualization.html?expand=on#abbr_OE). Because this Module does not define any additional assumptions or organizational security policies, there are no additional security objectives for the Operational Environment to satisfy.

## **4.3 Security Objectives Rationale**

This section describes how the assumptions, threats, and organizational security policies map to the security objectives.

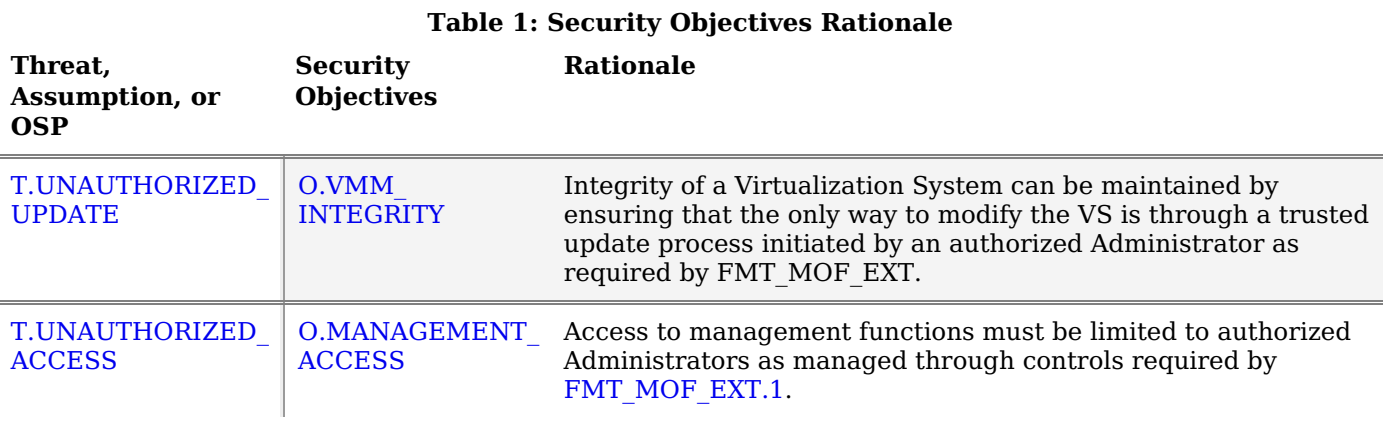

# **5 Security Requirements**

This chapter describes the security requirements which have to be fulfilled by the product under evaluation. Those requirements comprise functional components from Part 2 and assurance components from Part 3 of [\[CC\].](file:///home/runner/work/clientvirtualization/clientvirtualization/commoncriteria.github.io/pp/clientvirtualization/clientvirtualization.html?expand=on#bibCC) The following conventions are used for the completion of operations:

- **Refinement** operation (denoted by **bold text** or strikethrough text): Is used to add details to a requirement (including replacing an assignment with a more restrictive selection) or to remove part of the requirement that is made irrelevant through the completion of another operation, and thus further restricts a requirement.
- **Selection** (denoted by *italicized text*): Is used to select one or more options provided by the [[CC](file:///home/runner/work/clientvirtualization/clientvirtualization/commoncriteria.github.io/pp/clientvirtualization/clientvirtualization.html?expand=on#abbr_CC)] in stating a requirement.
- **Assignment** operation (denoted by *italicized text*): Is used to assign a specific value to an unspecified parameter, such as the length of a password. Showing the value in square brackets indicates assignment.
- **Iteration** operation: Is indicated by appending the [SFR](file:///home/runner/work/clientvirtualization/clientvirtualization/commoncriteria.github.io/pp/clientvirtualization/clientvirtualization.html?expand=on#abbr_SFR) name with a slash and unique identifier suggesting the purpose of the operation, e.g. "/EXAMPLE1."

## **5.1 Client Virtualization Systems PP Security Functional Requirements Direction**

In a [PP-Configuration](file:///home/runner/work/clientvirtualization/clientvirtualization/commoncriteria.github.io/pp/clientvirtualization/clientvirtualization.html?expand=on#abbr_PP-Configuration) that includes the Virtualization [PP](file:///home/runner/work/clientvirtualization/clientvirtualization/commoncriteria.github.io/pp/clientvirtualization/clientvirtualization.html?expand=on#abbr_PP), the [TOE](file:///home/runner/work/clientvirtualization/clientvirtualization/commoncriteria.github.io/pp/clientvirtualization/clientvirtualization.html?expand=on#abbr_TOE) is expected to rely on some of the security functions implemented by the Virtualization System as a whole and evaluated against the [Base-PP.](file:///home/runner/work/clientvirtualization/clientvirtualization/commoncriteria.github.io/pp/clientvirtualization/clientvirtualization.html?expand=on#abbr_Base-PP) This section describes any modifications that the [ST](file:///home/runner/work/clientvirtualization/clientvirtualization/commoncriteria.github.io/pp/clientvirtualization/clientvirtualization.html?expand=on#abbr_ST) author must make to [Base-PP](file:///home/runner/work/clientvirtualization/clientvirtualization/commoncriteria.github.io/pp/clientvirtualization/clientvirtualization.html?expand=on#abbr_Base-PP) [SFRs](file:///home/runner/work/clientvirtualization/clientvirtualization/commoncriteria.github.io/pp/clientvirtualization/clientvirtualization.html?expand=on#abbr_SFR) to satisfy the required [VS](file:///home/runner/work/clientvirtualization/clientvirtualization/commoncriteria.github.io/pp/clientvirtualization/clientvirtualization.html?expand=on#abbr_VS) functionality.

## **5.1.1 Modified SFRs**

This [PP-Module](file:///home/runner/work/clientvirtualization/clientvirtualization/commoncriteria.github.io/pp/clientvirtualization/clientvirtualization.html?expand=on#abbr_PP-Module) does not modify any [SFRs](file:///home/runner/work/clientvirtualization/clientvirtualization/commoncriteria.github.io/pp/clientvirtualization/clientvirtualization.html?expand=on#abbr_SFR) defined by the Client Virtualization Systems [PP.](file:///home/runner/work/clientvirtualization/clientvirtualization/commoncriteria.github.io/pp/clientvirtualization/clientvirtualization.html?expand=on#abbr_PP)

# **5.2 TOE Security Functional Requirements**

The following section describes the [SFRs](file:///home/runner/work/clientvirtualization/clientvirtualization/commoncriteria.github.io/pp/clientvirtualization/clientvirtualization.html?expand=on#abbr_SFR) that must be satisfied by any [TOE](file:///home/runner/work/clientvirtualization/clientvirtualization/commoncriteria.github.io/pp/clientvirtualization/clientvirtualization.html?expand=on#abbr_TOE) that claims conformance to this [PP-Module.](file:///home/runner/work/clientvirtualization/clientvirtualization/commoncriteria.github.io/pp/clientvirtualization/clientvirtualization.html?expand=on#abbr_PP-Module) These [SFRs](file:///home/runner/work/clientvirtualization/clientvirtualization/commoncriteria.github.io/pp/clientvirtualization/clientvirtualization.html?expand=on#abbr_SFR) must be claimed regardless of which [PP-Configuration](file:///home/runner/work/clientvirtualization/clientvirtualization/commoncriteria.github.io/pp/clientvirtualization/clientvirtualization.html?expand=on#abbr_PP-Configuration) is used to define the [TOE.](file:///home/runner/work/clientvirtualization/clientvirtualization/commoncriteria.github.io/pp/clientvirtualization/clientvirtualization.html?expand=on#abbr_TOE)

## **5.2.1 Auditable Events for Mandatory SFRs**

## **Table 2: Auditable Events for Mandatory Requirements**

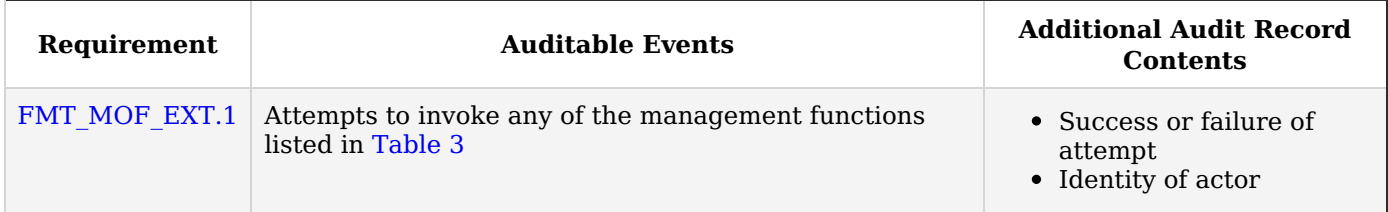

## **5.2.2 Security Management (FMT)**

## **FMT\_MOF\_EXT.1 Management of Security Functions Behavior**

[FMT\\_MOF\\_EXT.1.1](file:///home/runner/work/clientvirtualization/clientvirtualization/commoncriteria.github.io/pp/clientvirtualization/clientvirtualization.html?expand=on#FMT_MOF_EXT.1.1) The [TSF](file:///home/runner/work/clientvirtualization/clientvirtualization/commoncriteria.github.io/pp/clientvirtualization/clientvirtualization.html?expand=on#abbr_TSF) shall be capable of supporting [**selection**: *local*, *remote* ] administration. **Application Note:** Selection of "remote" requires the selection-based requirement FTP\_TRP.1 defined in the [Base-PP](file:///home/runner/work/clientvirtualization/clientvirtualization/commoncriteria.github.io/pp/clientvirtualization/clientvirtualization.html?expand=on#abbr_Base-PP) to be included in the [ST.](file:///home/runner/work/clientvirtualization/clientvirtualization/commoncriteria.github.io/pp/clientvirtualization/clientvirtualization.html?expand=on#abbr_ST) [FMT\\_MOF\\_EXT.1.2](file:///home/runner/work/clientvirtualization/clientvirtualization/commoncriteria.github.io/pp/clientvirtualization/clientvirtualization.html?expand=on#FMT_MOF_EXT.1.2) The [TSF](file:///home/runner/work/clientvirtualization/clientvirtualization/commoncriteria.github.io/pp/clientvirtualization/clientvirtualization.html?expand=on#abbr_TSF) shall be capable of performing the following management functions, [*controlled by an Administrator or User as shown in [Table](file:///home/runner/work/clientvirtualization/clientvirtualization/commoncriteria.github.io/pp/clientvirtualization/clientvirtualization.html?expand=on#manfunc) 3, based on the following key:* **Table 3: Client Virtualization Management Functions**

- $X =$  Mandatory [\(TOE](file:///home/runner/work/clientvirtualization/clientvirtualization/commoncriteria.github.io/pp/clientvirtualization/clientvirtualization.html?expand=on#abbr_TOE) must provide that function to that role)
- $O =$  Optional ([TOE](file:///home/runner/work/clientvirtualization/clientvirtualization/commoncriteria.github.io/pp/clientvirtualization/clientvirtualization.html?expand=on#abbr_TOE) may or may not provide that function to that role)
- $N = Not Permitted (TOE must not provide that function to that role)$  $N = Not Permitted (TOE must not provide that function to that role)$  $N = Not Permitted (TOE must not provide that function to that role)$
- S = Selection-Based [\(TOE](file:///home/runner/work/clientvirtualization/clientvirtualization/commoncriteria.github.io/pp/clientvirtualization/clientvirtualization.html?expand=on#abbr_TOE) must provide that function to that role if the [TOE](file:///home/runner/work/clientvirtualization/clientvirtualization/commoncriteria.github.io/pp/clientvirtualization/clientvirtualization.html?expand=on#abbr_TOE)
- claims a particular selection-based [SFR](file:///home/runner/work/clientvirtualization/clientvirtualization/commoncriteria.github.io/pp/clientvirtualization/clientvirtualization.html?expand=on#abbr_SFR))

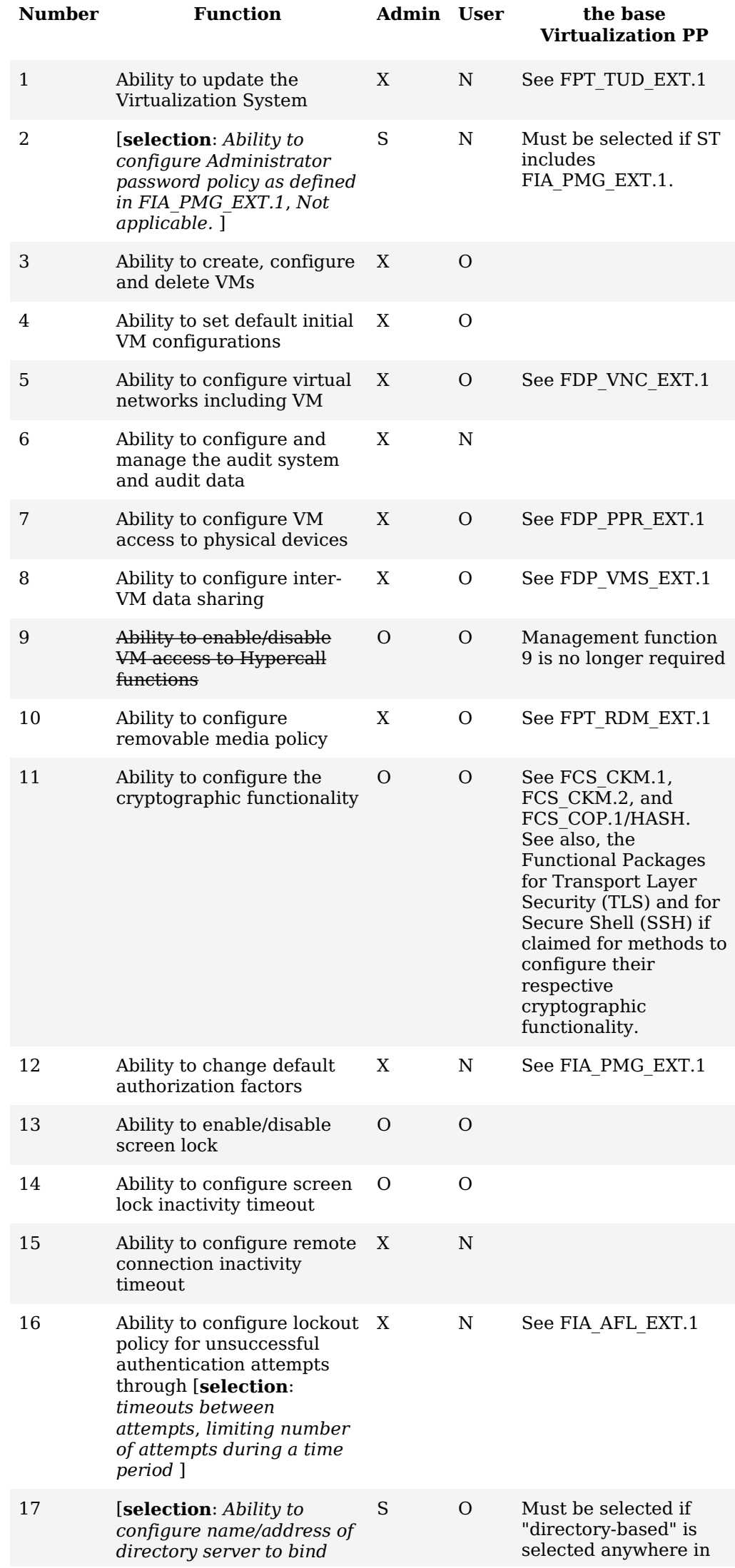

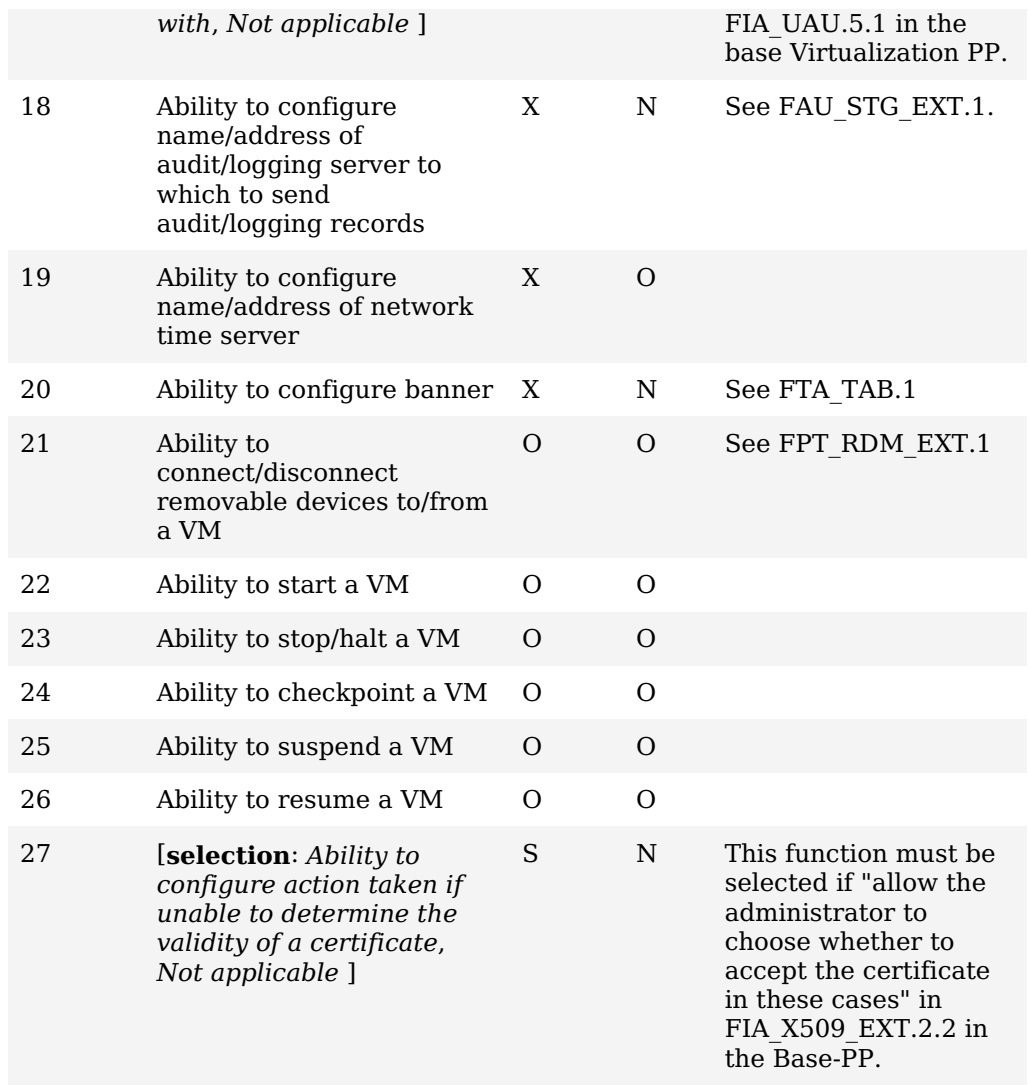

]

**Application Note:** The [ST](file:///home/runner/work/clientvirtualization/clientvirtualization/commoncriteria.github.io/pp/clientvirtualization/clientvirtualization.html?expand=on#abbr_ST) author is expected to update [Table](file:///home/runner/work/clientvirtualization/clientvirtualization/commoncriteria.github.io/pp/clientvirtualization/clientvirtualization.html?expand=on#manfunc) 3 with an indication as to whether any of the 'optional' or 'selection-based' functions are included as part of the [TOE.](file:///home/runner/work/clientvirtualization/clientvirtualization/commoncriteria.github.io/pp/clientvirtualization/clientvirtualization.html?expand=on#abbr_TOE) The [ST](file:///home/runner/work/clientvirtualization/clientvirtualization/commoncriteria.github.io/pp/clientvirtualization/clientvirtualization.html?expand=on#abbr_ST) author may also omit the 'Notes' column as it is provided in this [PP-Module](file:///home/runner/work/clientvirtualization/clientvirtualization/commoncriteria.github.io/pp/clientvirtualization/clientvirtualization.html?expand=on#abbr_PP-Module) as an aid to the [ST](file:///home/runner/work/clientvirtualization/clientvirtualization/commoncriteria.github.io/pp/clientvirtualization/clientvirtualization.html?expand=on#abbr_ST) author in constructing the table.

This [SFR](file:///home/runner/work/clientvirtualization/clientvirtualization/commoncriteria.github.io/pp/clientvirtualization/clientvirtualization.html?expand=on#abbr_SFR) addresses the roles of the [CC](file:///home/runner/work/clientvirtualization/clientvirtualization/commoncriteria.github.io/pp/clientvirtualization/clientvirtualization.html?expand=on#abbr_CC) Part 2 [SFRs](file:///home/runner/work/clientvirtualization/clientvirtualization/commoncriteria.github.io/pp/clientvirtualization/clientvirtualization.html?expand=on#abbr_SFR) FMT\_MOF.1, FMT\_SMF.1, and FMT\_SMR.2.

Administration is considered "local" if the Administrator is physically present at the machine on which the [VS](file:///home/runner/work/clientvirtualization/clientvirtualization/commoncriteria.github.io/pp/clientvirtualization/clientvirtualization.html?expand=on#abbr_VS) is installed.

Administration is considered "remote" if communications between the Administrator and the Management Subsystem travel on a network.

There is no requirement to authenticate Users of the Virtualization System. Users that have access to VMs but not to the Management Subsystem need not authenticate to the Virtualization System in order to use Guest VMs. Requirements for authentication of [VM](file:///home/runner/work/clientvirtualization/clientvirtualization/commoncriteria.github.io/pp/clientvirtualization/clientvirtualization.html?expand=on#abbr_VM) users is determined by the policies of the domains running within the Guest VMs.

For a [VS](file:///home/runner/work/clientvirtualization/clientvirtualization/commoncriteria.github.io/pp/clientvirtualization/clientvirtualization.html?expand=on#abbr_VS) where the [OS](file:///home/runner/work/clientvirtualization/clientvirtualization/commoncriteria.github.io/pp/clientvirtualization/clientvirtualization.html?expand=on#abbr_OS) is part of the platform and not part of the [TOE](file:///home/runner/work/clientvirtualization/clientvirtualization/commoncriteria.github.io/pp/clientvirtualization/clientvirtualization.html?expand=on#abbr_TOE), it is acceptable for the [VS](file:///home/runner/work/clientvirtualization/clientvirtualization/commoncriteria.github.io/pp/clientvirtualization/clientvirtualization.html?expand=on#abbr_VS) to invoke the Host [OS](file:///home/runner/work/clientvirtualization/clientvirtualization/commoncriteria.github.io/pp/clientvirtualization/clientvirtualization.html?expand=on#abbr_OS) screen lock.

## **[Evaluation](file:///home/runner/work/clientvirtualization/clientvirtualization/commoncriteria.github.io/pp/clientvirtualization/clientvirtualization.html?expand=on#) Activities**

#### *[FMT\\_MOF\\_EXT.1](file:///home/runner/work/clientvirtualization/clientvirtualization/commoncriteria.github.io/pp/clientvirtualization/clientvirtualization.html?expand=on#FMT_MOF_EXT.1)*

#### *[TSS](file:///home/runner/work/clientvirtualization/clientvirtualization/commoncriteria.github.io/pp/clientvirtualization/clientvirtualization.html?expand=on#abbr_TSS)*

*The evaluator shall examine the [TSS](file:///home/runner/work/clientvirtualization/clientvirtualization/commoncriteria.github.io/pp/clientvirtualization/clientvirtualization.html?expand=on#abbr_TSS) and Operational Guidance to ensure that it describes which security management functions require Administrator privilege and the actions associated with each management function. The evaluator shall verify that for each management function and* role specified in Table 3, the defined role is able to perform all mandatory functions as well as all *optional or selection-based functions claimed in the [ST.](file:///home/runner/work/clientvirtualization/clientvirtualization/commoncriteria.github.io/pp/clientvirtualization/clientvirtualization.html?expand=on#abbr_ST)*

## *Guidance*

*The evaluator shall examine the Operational Guidance to ensure that it describes how the Administrator and User are able to perform each management function that the [ST](file:///home/runner/work/clientvirtualization/clientvirtualization/commoncriteria.github.io/pp/clientvirtualization/clientvirtualization.html?expand=on#abbr_ST) claims the [TOE](file:///home/runner/work/clientvirtualization/clientvirtualization/commoncriteria.github.io/pp/clientvirtualization/clientvirtualization.html?expand=on#abbr_TOE) supports.*

*The evaluator shall verify for each claimed management function that the Operational Guidance is sufficiently detailed to allow the function to be performed and that the function can be performed.*

#### *Tests*

*The evaluator shall test each management function for each role listed in the [FMT\\_MOF\\_EXT.1.1](file:///home/runner/work/clientvirtualization/clientvirtualization/commoncriteria.github.io/pp/clientvirtualization/clientvirtualization.html?expand=on#FMT_MOF_EXT.1.1) Table 3 in the [ST](file:///home/runner/work/clientvirtualization/clientvirtualization/commoncriteria.github.io/pp/clientvirtualization/clientvirtualization.html?expand=on#abbr_ST) to demonstrate that the function can be performed by the roles that are authorized to do so and the result of the function is demonstrated. The evaluator shall also verify for each claimed management function in Table 3, that if the [TOE](file:///home/runner/work/clientvirtualization/clientvirtualization/commoncriteria.github.io/pp/clientvirtualization/clientvirtualization.html?expand=on#abbr_TOE) claims not to provide a* particular role with access to the function, then it is not possible to access the [TOE](file:///home/runner/work/clientvirtualization/clientvirtualization/commoncriteria.github.io/pp/clientvirtualization/clientvirtualization.html?expand=on#abbr_TOE) as that role *and perform that function.*

## **5.3 TOE Security Functional Requirements Rationale**

The following rationale provides justification for each security objective for the [TOE,](file:///home/runner/work/clientvirtualization/clientvirtualization/commoncriteria.github.io/pp/clientvirtualization/clientvirtualization.html?expand=on#abbr_TOE) showing that the [SFRs](file:///home/runner/work/clientvirtualization/clientvirtualization/commoncriteria.github.io/pp/clientvirtualization/clientvirtualization.html?expand=on#abbr_SFR) are suitable to meet and achieve the security objectives:

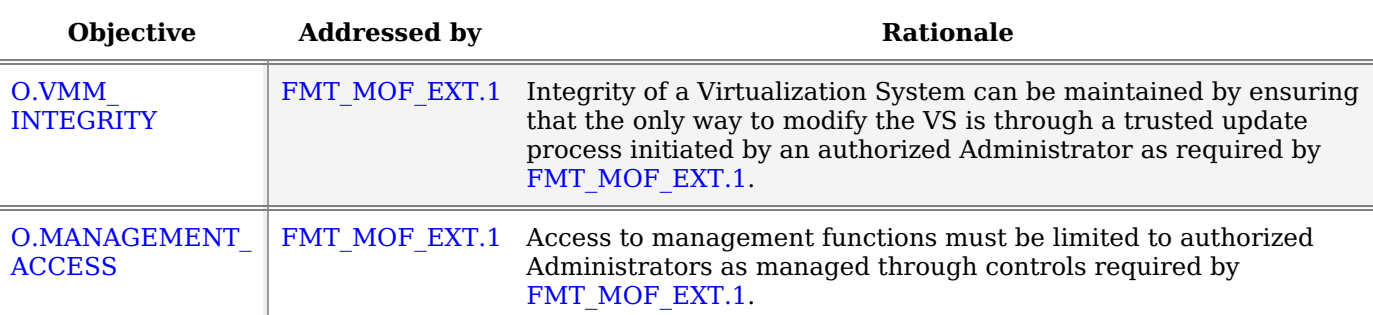

#### **Table 4: [SFR](file:///home/runner/work/clientvirtualization/clientvirtualization/commoncriteria.github.io/pp/clientvirtualization/clientvirtualization.html?expand=on#abbr_SFR) Rationale**

# **6 Consistency Rationale**

## **6.1 Protection Profile for Client Virtualization Systems**

## **6.1.1 Consistency of TOE Type**

When this [PP-Module](file:///home/runner/work/clientvirtualization/clientvirtualization/commoncriteria.github.io/pp/clientvirtualization/clientvirtualization.html?expand=on#abbr_PP-Module) is used to extend the Virtualization [PP](file:///home/runner/work/clientvirtualization/clientvirtualization/commoncriteria.github.io/pp/clientvirtualization/clientvirtualization.html?expand=on#abbr_PP), the [TOE](file:///home/runner/work/clientvirtualization/clientvirtualization/commoncriteria.github.io/pp/clientvirtualization/clientvirtualization.html?expand=on#abbr_TOE) type for the overall [TOE](file:///home/runner/work/clientvirtualization/clientvirtualization/commoncriteria.github.io/pp/clientvirtualization/clientvirtualization.html?expand=on#abbr_TOE) is still a Virtualization System. The [TOE](file:///home/runner/work/clientvirtualization/clientvirtualization/commoncriteria.github.io/pp/clientvirtualization/clientvirtualization.html?expand=on#abbr_TOE) boundary does not change.

## **6.1.2 Consistency of Security Problem Definition**

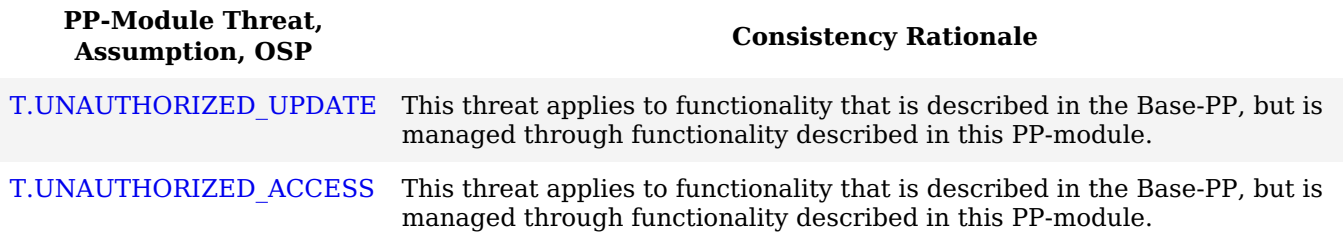

## **6.1.3 Consistency of Objectives**

The objectives for the [TOEs](file:///home/runner/work/clientvirtualization/clientvirtualization/commoncriteria.github.io/pp/clientvirtualization/clientvirtualization.html?expand=on#abbr_TOE) are consistent with the Client Virtualization Systems [PP](file:///home/runner/work/clientvirtualization/clientvirtualization/commoncriteria.github.io/pp/clientvirtualization/clientvirtualization.html?expand=on#abbr_PP) based on the following rationale:

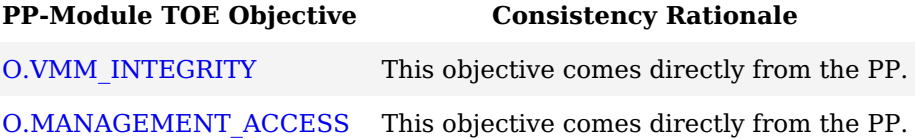

## **6.1.4 Consistency of Requirements**

This [PP-Module](file:///home/runner/work/clientvirtualization/clientvirtualization/commoncriteria.github.io/pp/clientvirtualization/clientvirtualization.html?expand=on#abbr_PP-Module) identifies several [SFRs](file:///home/runner/work/clientvirtualization/clientvirtualization/commoncriteria.github.io/pp/clientvirtualization/clientvirtualization.html?expand=on#abbr_SFR) from the Client Virtualization Systems [PP](file:///home/runner/work/clientvirtualization/clientvirtualization/commoncriteria.github.io/pp/clientvirtualization/clientvirtualization.html?expand=on#abbr_PP) that are needed to support Client Virtualization Systems functionality. This is considered to be consistent because the functionality provided by the Client Virtualization Systems [PP](file:///home/runner/work/clientvirtualization/clientvirtualization/commoncriteria.github.io/pp/clientvirtualization/clientvirtualization.html?expand=on#abbr_PP) is being used for its intended purpose. The rationale for why this does not conflict with the claims defined by the Client Virtualization Systems [PP](file:///home/runner/work/clientvirtualization/clientvirtualization/commoncriteria.github.io/pp/clientvirtualization/clientvirtualization.html?expand=on#abbr_PP) are as follows:

**[PP-Module](file:///home/runner/work/clientvirtualization/clientvirtualization/commoncriteria.github.io/pp/clientvirtualization/clientvirtualization.html?expand=on#abbr_PP-Module)**

# **Requirement Consistency Rationale**

## **Modified [SFRs](file:///home/runner/work/clientvirtualization/clientvirtualization/commoncriteria.github.io/pp/clientvirtualization/clientvirtualization.html?expand=on#abbr_SFR)**

This [PP-Module](file:///home/runner/work/clientvirtualization/clientvirtualization/commoncriteria.github.io/pp/clientvirtualization/clientvirtualization.html?expand=on#abbr_PP-Module) does not modify any requirements when the Client Virtualization Systems [PP](file:///home/runner/work/clientvirtualization/clientvirtualization/commoncriteria.github.io/pp/clientvirtualization/clientvirtualization.html?expand=on#abbr_PP) is the base.

#### **Additional [SFRs](file:///home/runner/work/clientvirtualization/clientvirtualization/commoncriteria.github.io/pp/clientvirtualization/clientvirtualization.html?expand=on#abbr_SFR)**

This [PP-Module](file:///home/runner/work/clientvirtualization/clientvirtualization/commoncriteria.github.io/pp/clientvirtualization/clientvirtualization.html?expand=on#abbr_PP-Module) does not add any requirements when the Client Virtualization Systems [PP](file:///home/runner/work/clientvirtualization/clientvirtualization/commoncriteria.github.io/pp/clientvirtualization/clientvirtualization.html?expand=on#abbr_PP) is the base.

#### **Mandatory [SFRs](file:///home/runner/work/clientvirtualization/clientvirtualization/commoncriteria.github.io/pp/clientvirtualization/clientvirtualization.html?expand=on#abbr_SFR)**

[FMT\\_MOF\\_EXT.1](file:///home/runner/work/clientvirtualization/clientvirtualization/commoncriteria.github.io/pp/clientvirtualization/clientvirtualization.html?expand=on#FMT_MOF_EXT.1) This [SFR](file:///home/runner/work/clientvirtualization/clientvirtualization/commoncriteria.github.io/pp/clientvirtualization/clientvirtualization.html?expand=on#abbr_SFR) requires the Client Virtualization product to manage security functionality defined in the Virtualization [PP](file:///home/runner/work/clientvirtualization/clientvirtualization/commoncriteria.github.io/pp/clientvirtualization/clientvirtualization.html?expand=on#abbr_PP) in FPT\_TUD\_EXT.1, FIA\_PMG\_EXT.1, FDP\_VNC\_EXT.1, FDP\_PPR\_EXT.1, FDP\_VMS\_EXT.1, FIA\_UAU.5, FPT\_RDM\_EXT.1, FCS\_CKM.1, FCS CKM.2, FCS COP.1/HASH, FIA AFL EXT.1, FAU STG EXT.1, FIA X509 EXT.2.2, and FTA\_TAB.1.

## **Optional [SFRs](file:///home/runner/work/clientvirtualization/clientvirtualization/commoncriteria.github.io/pp/clientvirtualization/clientvirtualization.html?expand=on#abbr_SFR)**

This [PP-Module](file:///home/runner/work/clientvirtualization/clientvirtualization/commoncriteria.github.io/pp/clientvirtualization/clientvirtualization.html?expand=on#abbr_PP-Module) does not define any Optional requirements.

## **Objective [SFRs](file:///home/runner/work/clientvirtualization/clientvirtualization/commoncriteria.github.io/pp/clientvirtualization/clientvirtualization.html?expand=on#abbr_SFR)**

This [PP-Module](file:///home/runner/work/clientvirtualization/clientvirtualization/commoncriteria.github.io/pp/clientvirtualization/clientvirtualization.html?expand=on#abbr_PP-Module) does not define any Objective requirements.

## **Implementation-based [SFRs](file:///home/runner/work/clientvirtualization/clientvirtualization/commoncriteria.github.io/pp/clientvirtualization/clientvirtualization.html?expand=on#abbr_SFR)**

This [PP-Module](file:///home/runner/work/clientvirtualization/clientvirtualization/commoncriteria.github.io/pp/clientvirtualization/clientvirtualization.html?expand=on#abbr_PP-Module) does not define any Implementation-based requirements.

## **Selection-based [SFRs](file:///home/runner/work/clientvirtualization/clientvirtualization/commoncriteria.github.io/pp/clientvirtualization/clientvirtualization.html?expand=on#abbr_SFR)**

This [PP-Module](file:///home/runner/work/clientvirtualization/clientvirtualization/commoncriteria.github.io/pp/clientvirtualization/clientvirtualization.html?expand=on#abbr_PP-Module) does not define any Selection-based requirements.

# **Appendix A - Optional SFRs**

# **A.1 Strictly Optional Requirements**

This [PP-Module](file:///home/runner/work/clientvirtualization/clientvirtualization/commoncriteria.github.io/pp/clientvirtualization/clientvirtualization.html?expand=on#abbr_PP-Module) does not define any Strictly Optional [SFRs.](file:///home/runner/work/clientvirtualization/clientvirtualization/commoncriteria.github.io/pp/clientvirtualization/clientvirtualization.html?expand=on#abbr_SFR)

# **A.2 Objective Requirements**

This [PP-Module](file:///home/runner/work/clientvirtualization/clientvirtualization/commoncriteria.github.io/pp/clientvirtualization/clientvirtualization.html?expand=on#abbr_PP-Module) does not define any Objective [SFRs.](file:///home/runner/work/clientvirtualization/clientvirtualization/commoncriteria.github.io/pp/clientvirtualization/clientvirtualization.html?expand=on#abbr_SFR)

# **A.3 Implementation-based Requirements**

This [PP-Module](file:///home/runner/work/clientvirtualization/clientvirtualization/commoncriteria.github.io/pp/clientvirtualization/clientvirtualization.html?expand=on#abbr_PP-Module) does not define any Implementation-based [SFRs](file:///home/runner/work/clientvirtualization/clientvirtualization/commoncriteria.github.io/pp/clientvirtualization/clientvirtualization.html?expand=on#abbr_SFR).

# **Appendix B - Selection-based Requirements**

This [PP-Module](file:///home/runner/work/clientvirtualization/clientvirtualization/commoncriteria.github.io/pp/clientvirtualization/clientvirtualization.html?expand=on#abbr_PP-Module) does not define any Selection-based [SFRs](file:///home/runner/work/clientvirtualization/clientvirtualization/commoncriteria.github.io/pp/clientvirtualization/clientvirtualization.html?expand=on#abbr_SFR).

# **Appendix C - Extended Component Definitions**

This appendix contains the definitions for all extended requirements specified in the [PP-Module.](file:///home/runner/work/clientvirtualization/clientvirtualization/commoncriteria.github.io/pp/clientvirtualization/clientvirtualization.html?expand=on#abbr_PP-Module)

# **C.1 Extended Components Table**

All extended components specified in the [PP-Module](file:///home/runner/work/clientvirtualization/clientvirtualization/commoncriteria.github.io/pp/clientvirtualization/clientvirtualization.html?expand=on#abbr_PP-Module) are listed in this table:

### **Table 5: Extended Component Definitions**

## **Functional Class Functional Components**

Security Management (FMT) FMT\_MOF\_EXT Management of Security Functions Behavior

## **C.2 Extended Component Definitions**

## **C.2.1 Security Management (FMT)**

This [PP-Module](file:///home/runner/work/clientvirtualization/clientvirtualization/commoncriteria.github.io/pp/clientvirtualization/clientvirtualization.html?expand=on#abbr_PP-Module) defines the following extended components as part of the FMT class originally defined by [CC](file:///home/runner/work/clientvirtualization/clientvirtualization/commoncriteria.github.io/pp/clientvirtualization/clientvirtualization.html?expand=on#abbr_CC) Part 2:

## **C.2.1.1 FMT\_MOF\_EXT Management of Security Functions Behavior**

This family is defined in the Virtualization [PP.](file:///home/runner/work/clientvirtualization/clientvirtualization/commoncriteria.github.io/pp/clientvirtualization/clientvirtualization.html?expand=on#abbr_PP) This Module augments the extended family by adding one additional component, [FMT\\_MOF\\_EXT.1.](file:///home/runner/work/clientvirtualization/clientvirtualization/commoncriteria.github.io/pp/clientvirtualization/clientvirtualization.html?expand=on#FMT_MOF_EXT.1) [FMT\\_MOF\\_EXT.1,](file:///home/runner/work/clientvirtualization/clientvirtualization/commoncriteria.github.io/pp/clientvirtualization/clientvirtualization.html?expand=on#FMT_MOF_EXT.1) Management of Security Functions Behavior, defines required management functions and responsibilities.

## **Management: FMT\_MOF\_EXT.1**

There are no additional management functions beyond those already described in [FMT\\_MOF\\_EXT.1.](file:///home/runner/work/clientvirtualization/clientvirtualization/commoncriteria.github.io/pp/clientvirtualization/clientvirtualization.html?expand=on#FMT_MOF_EXT.1)

## **Audit: FMT\_MOF\_EXT.1**

There are no auditable events defined for this [SFR](file:///home/runner/work/clientvirtualization/clientvirtualization/commoncriteria.github.io/pp/clientvirtualization/clientvirtualization.html?expand=on#abbr_SFR).

## **FMT\_MOF\_EXT.1 Management of Security Functions Behavior**

Hierarchical to: No other components.

Dependencies to: No other dependencies.

## **FMT\_MOF\_EXT.1.1**

The [TSF](file:///home/runner/work/clientvirtualization/clientvirtualization/commoncriteria.github.io/pp/clientvirtualization/clientvirtualization.html?expand=on#abbr_TSF) shall be capable of supporting [**assignment**: *a type of administration*] administration.

## **FMT\_MOF\_EXT.1.2**

The [TSF](file:///home/runner/work/clientvirtualization/clientvirtualization/commoncriteria.github.io/pp/clientvirtualization/clientvirtualization.html?expand=on#abbr_TSF) shall be capable of performing the following management functions [**assignment**: *description of management functions*].

# **Appendix D - Entropy**

The [TOE](file:///home/runner/work/clientvirtualization/clientvirtualization/commoncriteria.github.io/pp/clientvirtualization/clientvirtualization.html?expand=on#abbr_TOE) does not require any additional supplementary information to describe its entropy sources beyond the requirements outlined in the 'Entropy Documentation and Assessment' section of the base Virtualization [PP](file:///home/runner/work/clientvirtualization/clientvirtualization/commoncriteria.github.io/pp/clientvirtualization/clientvirtualization.html?expand=on#abbr_PP). As with other [Base-PP](file:///home/runner/work/clientvirtualization/clientvirtualization/commoncriteria.github.io/pp/clientvirtualization/clientvirtualization.html?expand=on#abbr_Base-PP) requirements, the only additional requirement is that the entropy documentation also applies to the specific Client Virtualization capabilities of the [TOE](file:///home/runner/work/clientvirtualization/clientvirtualization/commoncriteria.github.io/pp/clientvirtualization/clientvirtualization.html?expand=on#abbr_TOE) in addition to the functionality required by the [Base-PP.](file:///home/runner/work/clientvirtualization/clientvirtualization/commoncriteria.github.io/pp/clientvirtualization/clientvirtualization.html?expand=on#abbr_Base-PP)

# **Appendix E - Acronyms**

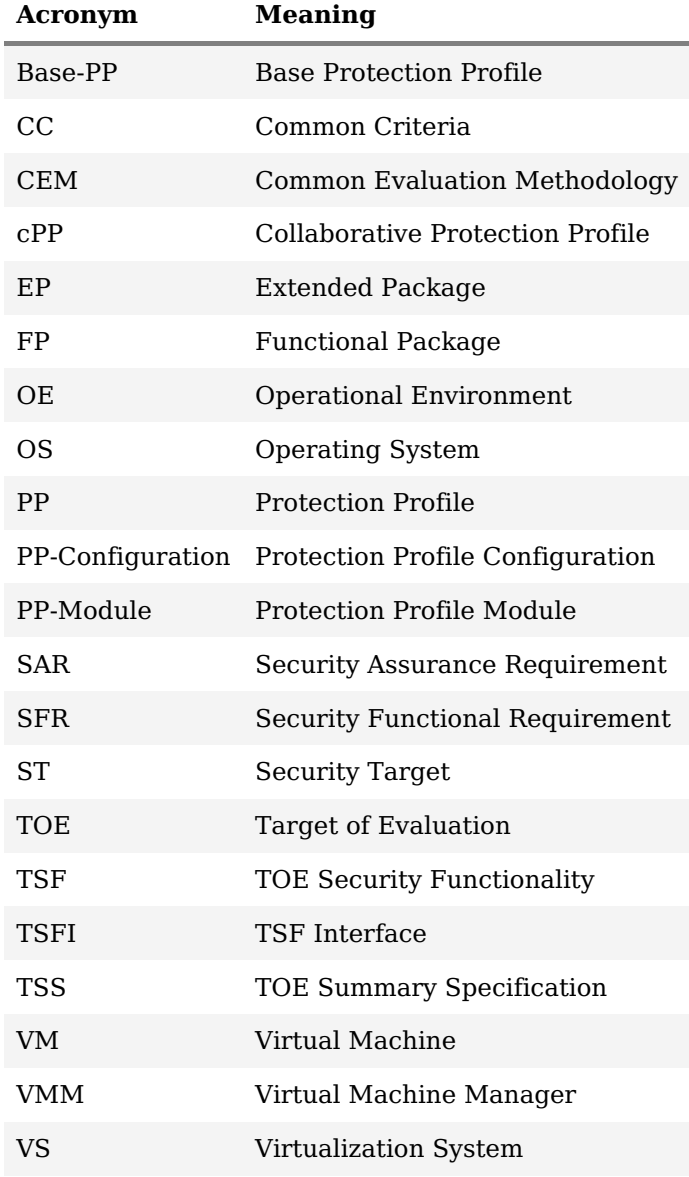

# **Appendix F - Bibliography**

## **Identifier Title**

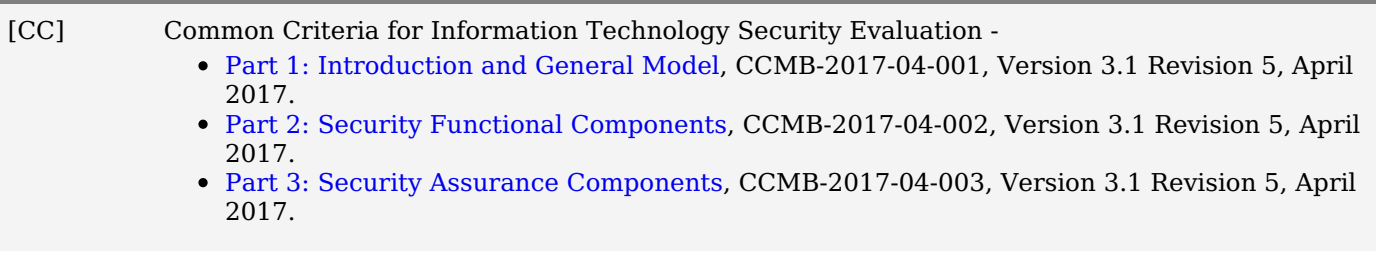

[VirtPP] Protection Profile for Virtualization, Version: 1.1, 2021-06-14